# H Ba NETWORKING

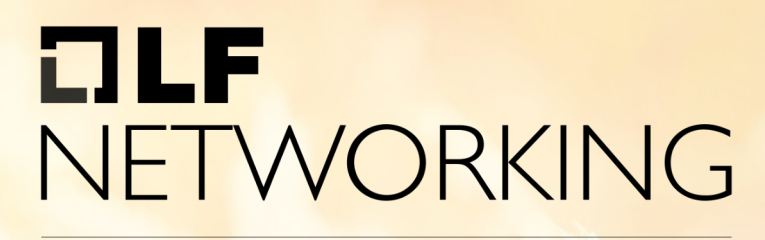

**LFN Developer & Testing Forum** 

# **Cloud Native Orchestrat Using ASD** Ericsson +  $N$

**Innovative Cloud Native Modeling and Packaging**

November 18, 2022 Byung-Woo Jun, byung-woo.jun@est.tech, Ericsson Ericsson PoC Team:

Michael Morris, Krupa Nagabhushan, Jeff van Dan Waqas Ikram, Raviteja Karumuri, Gerard Nugent, I

#### **Anti-Trust Policy Notice**

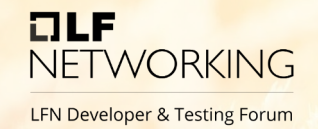

- Linux Foundation meetings involve participation by industry competitors, and it is the intention of the Linux Foundation to conduct all of its activities in accordance with applicable antitrust and competition laws. It is therefore extremely important that attendees adhere to meeting agendas, and be aware of, and not participate in, any activities that are prohibited under applicable US state, federal or foreign antitrust and competition laws.
- Examples of types of actions that are prohibited at Linux Foundation meetings and in connection with Linux Foundation activities are described in the Linux Foundation Antitrust Policy available at http://www.linuxfoundation.org/antitrustpolicy. If you have questions about these matters, please contact your company counsel, or if you are a member of the Linux Foundation, feel free to contact Andrew Updegrove of the firm of Gesmer Updegrove LLP, which provides legal counsel to the Linux Foundation.

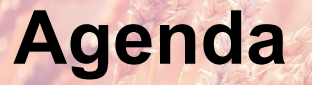

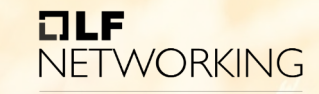

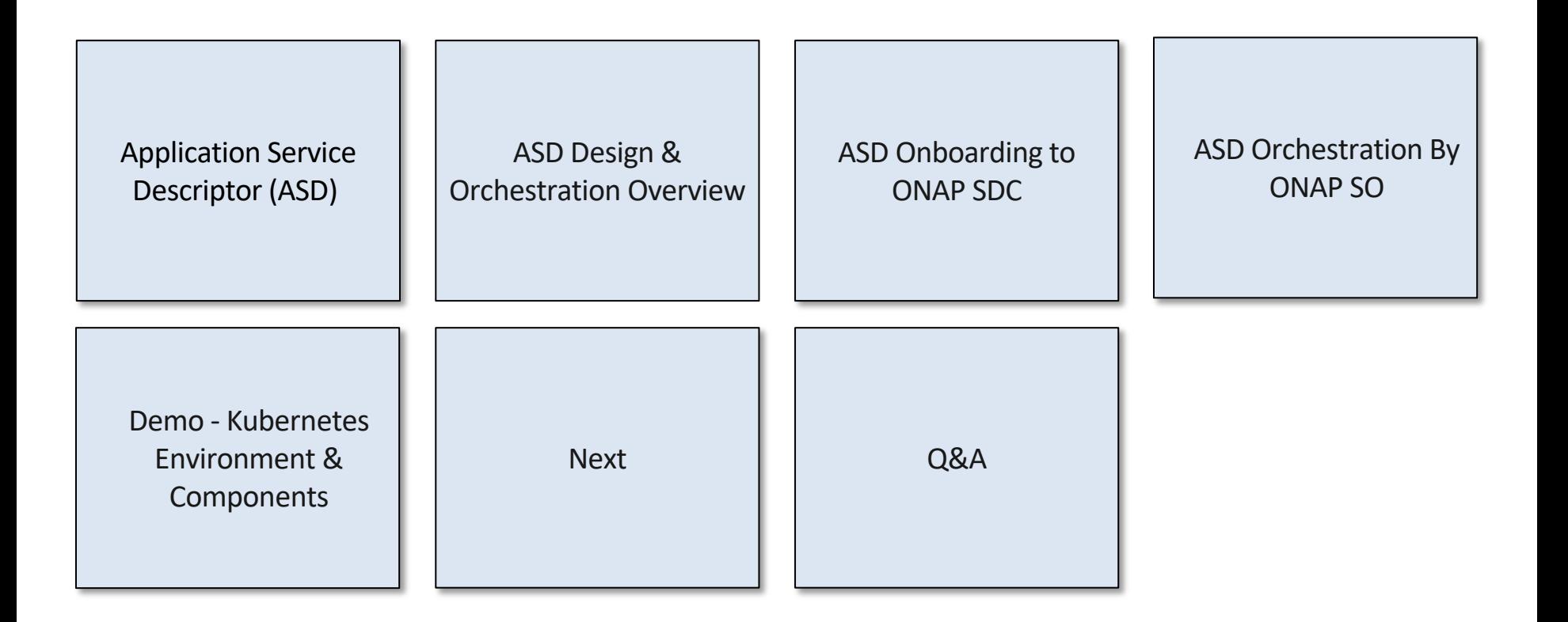

### **Application Service Descriptor (ASD)**

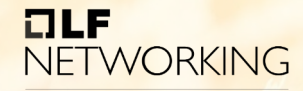

**LFN Developer & Testing Forum** 

#### • What?

- Deployment descriptor for cloud native applications/ functions
- <sup>l</sup> Minimum information needed for the Orchestrator
- $\bullet$  References to the cloud native artifacts
- CSAR package adhering to ETSI SOL004
- Why?
	- **Minimize duplication**
	- Use Kubernetes management capabilities
	- <sup>l</sup> Clean separation between high-level orchestration and cloud native application deployment
- <sup>l</sup> **Business Driver?**
	- Ericsson Cloud RAN
	- . ORAN
	- <sup>l</sup> Reference implementation in ONAP

# **ASD Proof of Concept (PoC) in ONAP\***

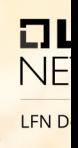

- The PoC was executed in ONAP framework to demonstrate viability of the ASD concept for NF modelling and packaging.
- Sample applications like {MariaDB, nginx}, {Free5GC and UERANSIN have been modelled and packaged following the ASD concept.
- The packages have been onboarded in the ONAP management system.
- Using ONAP components, the sample applications modelled and packaged using the ASD concept have been successfully instantiated in the underlaying Kubernetes cluster.

\* ONAP – Open Network Automation Platform, https://www.onap.org/

### **ASD PoC Phase 1 Goals**

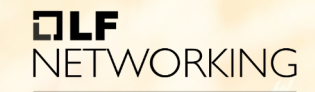

**LFN Developer & Testing Forum** 

#### **ASD Package Onboarding & Design to SDC**

- Onboarding & validating vendor ASD App packages
- Transforming onboarding ASD models and packages into ONAP internal models and packages
- Adding additional artifacts, such as vendor licensing models
- Adding custom properties as needed

#### **Service CSAR with ASD resources distribution to ONAP Runtime thru DMaaP**

- Preserving the vendor ASD CSAR inside Service CSAR
- Providing Query APIs for ASD, Helm Charts and Image artifacts

#### **SO Orchestration for ASD-Aligned CNFs/Apps**

- Create / Instantiate / Terminate / Delete / Query AS operations
- External K8s Clusters registration
- AS topology inventories (Generic VNF / VF-Modules / K8s Resources)
- learning the vendor ASD CSAR inside Service CSAR<br>
Preserving the vendor ASD CSAR inside Service CSAR<br>
Providing Query APIs for ASD, Helm Charts and Image artifacts<br>
Create / Instantiate / Terminate / Delete / Query A

### **ASD Design & Orchestration Overview**

OLF **NETWORKING LFN Developer & Testing Forum** 

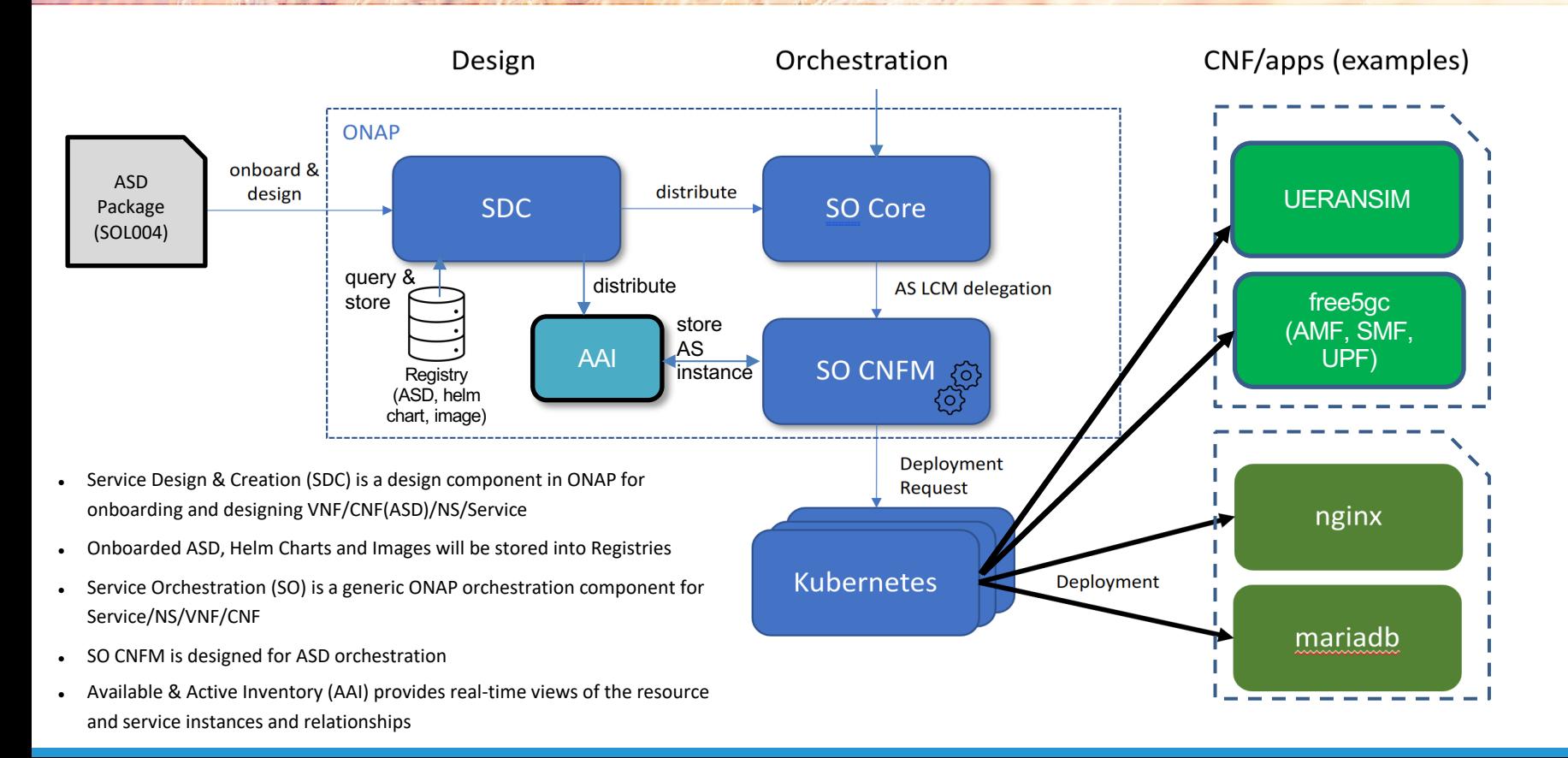

### **ASD Onboarding to ONAP SDC**

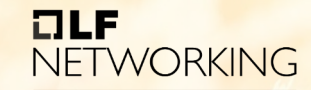

- 1. Onboard vendor ASD packages and package validation
- 2. Transform onboarding ASD models into ONAP models and generate Resource CSAR and Service CSAR for distribution
- 3. Add additional artifacts such as vendor licensing models
- 4. Validate and decide for distributing the Service CSAR to ONAP runtime
- 5. Distribute the Service CSAR to ONAP runtime
- 6. Pull & store ASD, Helm Charts and Images from SDC to Registries (future implementation)

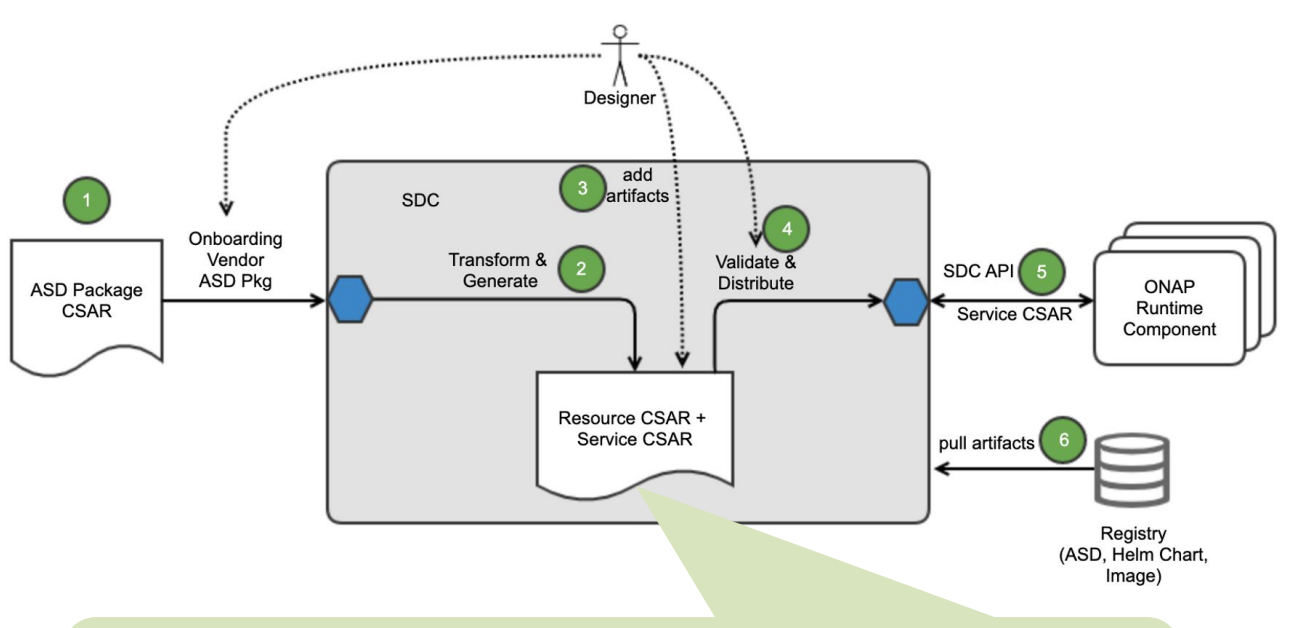

- SDC generates Resource (VF) CSAR, based on ASD.
	- A. ASD-specific metadata is copied into the specific files, which will be used by Runtime components. (entity\_definition\_type = 'asd')
	- B. Onboarded ASD models are mapped into the ONAP internal models; ASD <-> ONAP VF, DeploymentItems <-> VF-Modules).
	- C. Add the AS\_PACKAGE directory to store the original vendor ASD CSAR

### **ASD Model Transitions in ONAP**

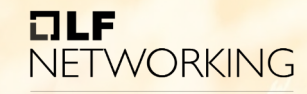

- ETSI VNFD does not have its sub-structure that corresponds to ONAP Vf-module
	- Current ONAP ETSI-Alignment supports VNF and above, no mapping to ONAP Vf-module
- ASD models are mapped into ONAP internal models
- ONAP VF and Vf-module will be stored into AAI as generic-vnf and vf-module
- K8s Cluster resource Kinds will be represented as K8s resources in AAI

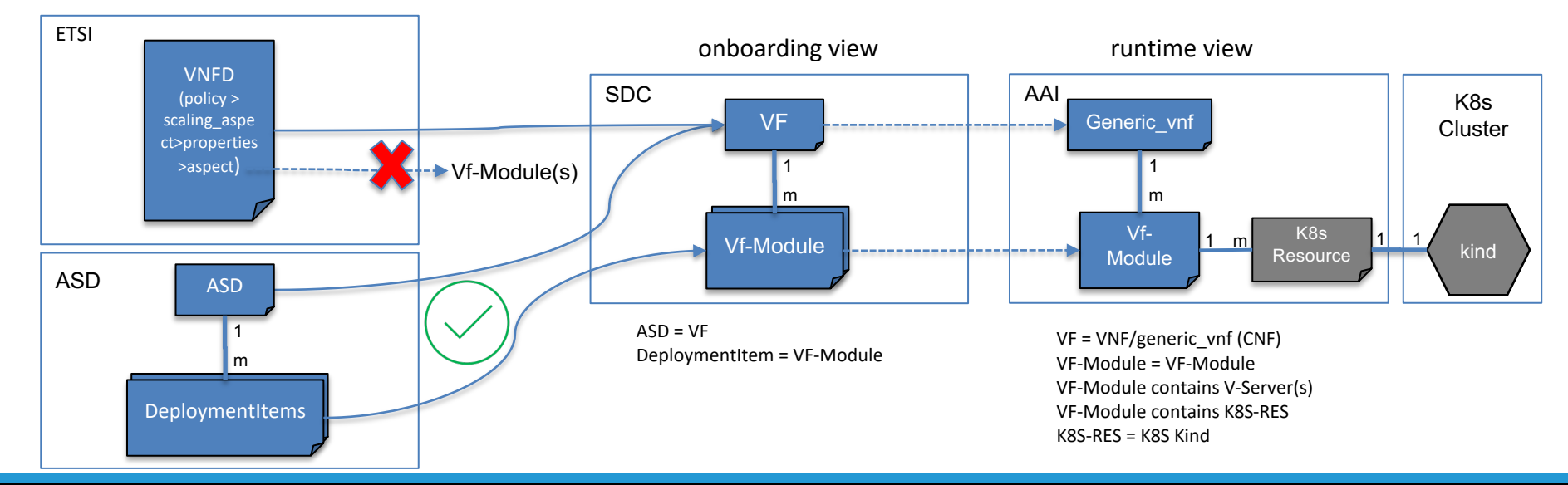

# **ASD Orchestration By ONAP SO**

 $\Box$ **NE** LFN D

0. Register multiple Kubernetes Clusters

#### **SO Core**

- 1. Onboard ASD Service CSAR into SO runtime
- 2. Store ASD Metadata into SO Catalog DB
- 3. Support SO API Endpoint for ASD-CNF orchestration
- 4. Create/Update/Delete a Service Instance in AAI

#### **SO CNFM**

- 5. Use AS LCM APIs as NBI (AS LCM RESTful Protocols)
- 6. Query ASD and Helm Charts from the registries
- 7. Store ASD & DeploymentItems instances with K8 resources (kind list) in AAI
- 8. Customize instance-level Helm Chart values, based on User Input and ASD
- 9. Deploy ASD-based CNFs to Kubernetes clusters through Helm Commands and Kubernetes APIs
- 10. Query Images from the registry
- 11. Applications deployed in the K8s and operational in recognization of the K8s Clusters m

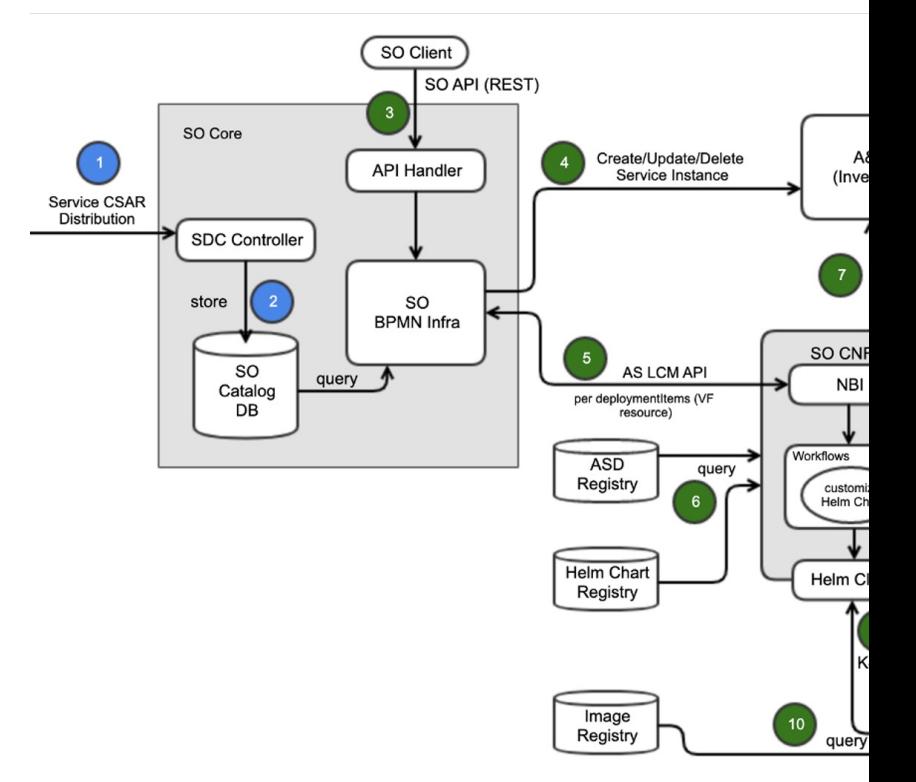

### **SO CNFM Details**

- Supports NBI which implements AS LCM RESTful protocols
	- Create/Instantiate/Terminate/Delete AS workflows in BPMN Infra invokes SO CNFM thru AS LCM RESTful protocols
	- AS LCM RESTFul Protocols
- Is a pluggable SO sub-component with NBI, Business Logic (AS-CNF LCM) and SB plugin (Helm client for now, CNF Adapter for EMCO is under consideration)
- Has corresponding workflows for Create/Instantiate/Terminate/Delete/Query AS operation
	- ASD LCM Operations in PoC
- Contains Camunda-based BPMN workflows and associated Java business logics for AS-CNF LCM.
- Handles external K8S cluster registration for creating available K8S cluster pools
- Manages ASD and associated Helm Charts Queries
	- For the initial PoC, SO CNFM retrieves ASD, Helm Charts from SDC, instead of artifact registries.
	- Images will be provided to K8S clusters manually for now
- Customizes instance-level Helm Charts values, based on ASD lifecycleparameters and user input
- Invokes Helm commands to deploy ASD-CNFs
- Invokes Kubernetes Java API to monitor K8s resources

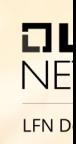

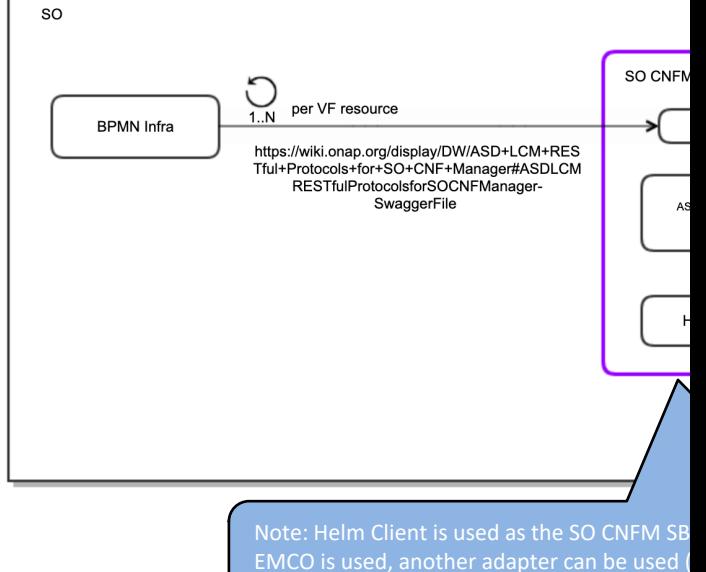

Adapter)

#### **Demo – Kubernetes Env & Components**

- All the ONAP components are deployed to "ONAP" K8s cluster
- To demonstrate multiple external K8s clusters handling, created "Dublin" and "Athlone" K8s clusters
- Multiple K8s Clusters will be registered into SO CNFM thru kubeconfig
	- Copy kubconfig info external K8s Clusters into SO CNFM
- Helm Client chooses one of the registered K8s clusters by using kubeconfig setting
- Helm Client uses Helm commands to interact with external K8s Clusters
- SO CNFM uses Kubernetes Java APIs for monitoring K8s resources

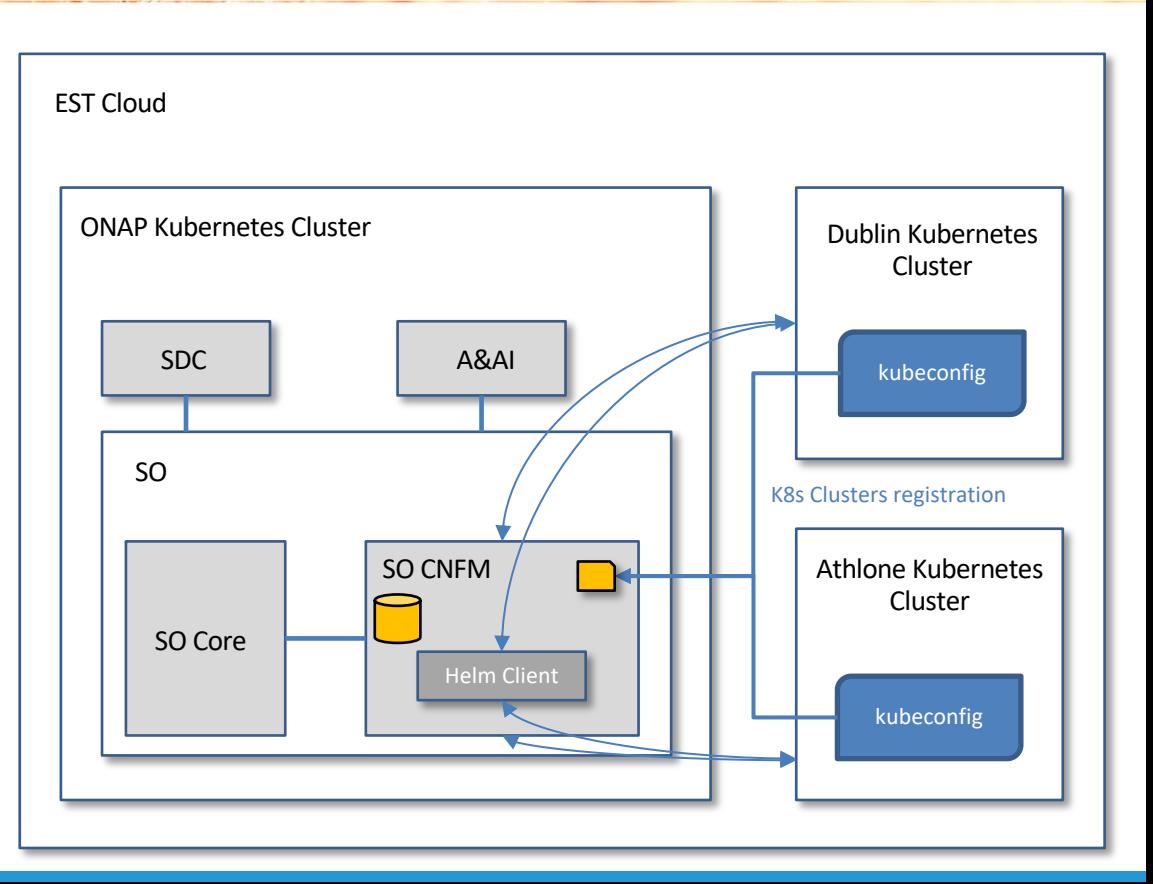

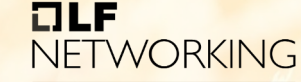

### **NSD & ASD Orchestration Plan**

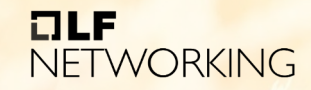

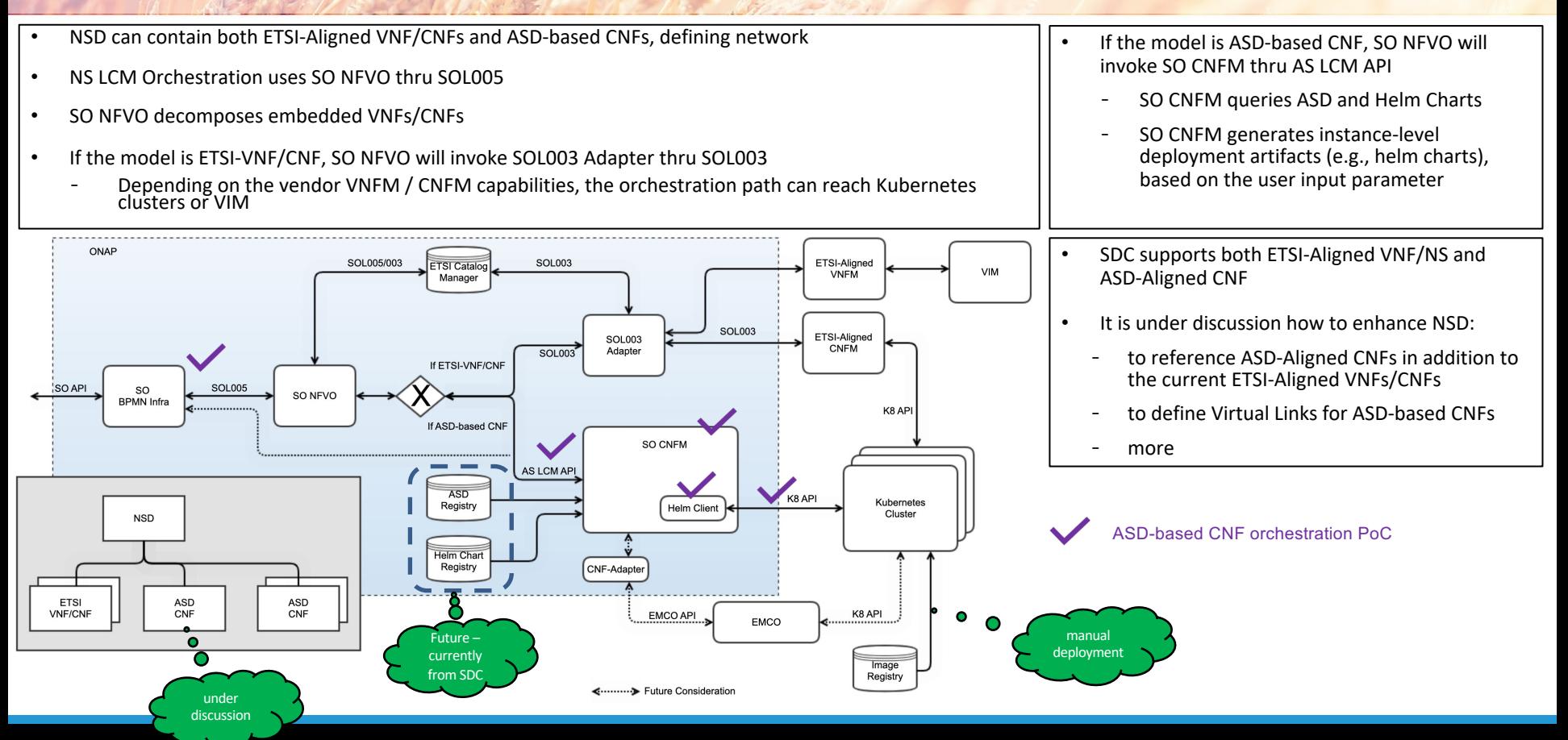

#### **Next & Q & A**

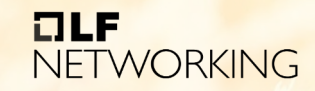

- Helm Charts values customization Enhancements
- 
- 
- Kubernetes Cluster registration Enhancements Helm Upgrade Use Case Support for the enhancedClusterCapbilities NS-ASD Onboarding and Orchestration
- - o NSD and ASD support
	- o NS with ASD Onboarding to SDC and SO NFVO Enhancements<br>• DeploymentItems affinity
		-
		- Multi-Cluster deployment
- Registries Management
	- o ASD Registry
	- o Helm Chart Registry
	- o Image Registry
- $EMCO$  (???) + Adapter<br>ASD Nephio (???)
- 

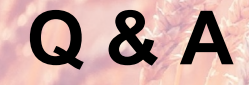

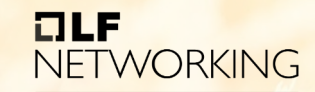

LFN Developer & Testing Forum

#### **Thank you!**

# H Ba NETWORKING